$, tushu007.com$ 

## <<Internet

<<Internet

- 13 ISBN 9787040133240
- 10 ISBN 7040133245

出版时间:2003-9

页数:342

PDF

更多资源请访问:http://www.tushu007.com

, tushu007.com

<<Internet

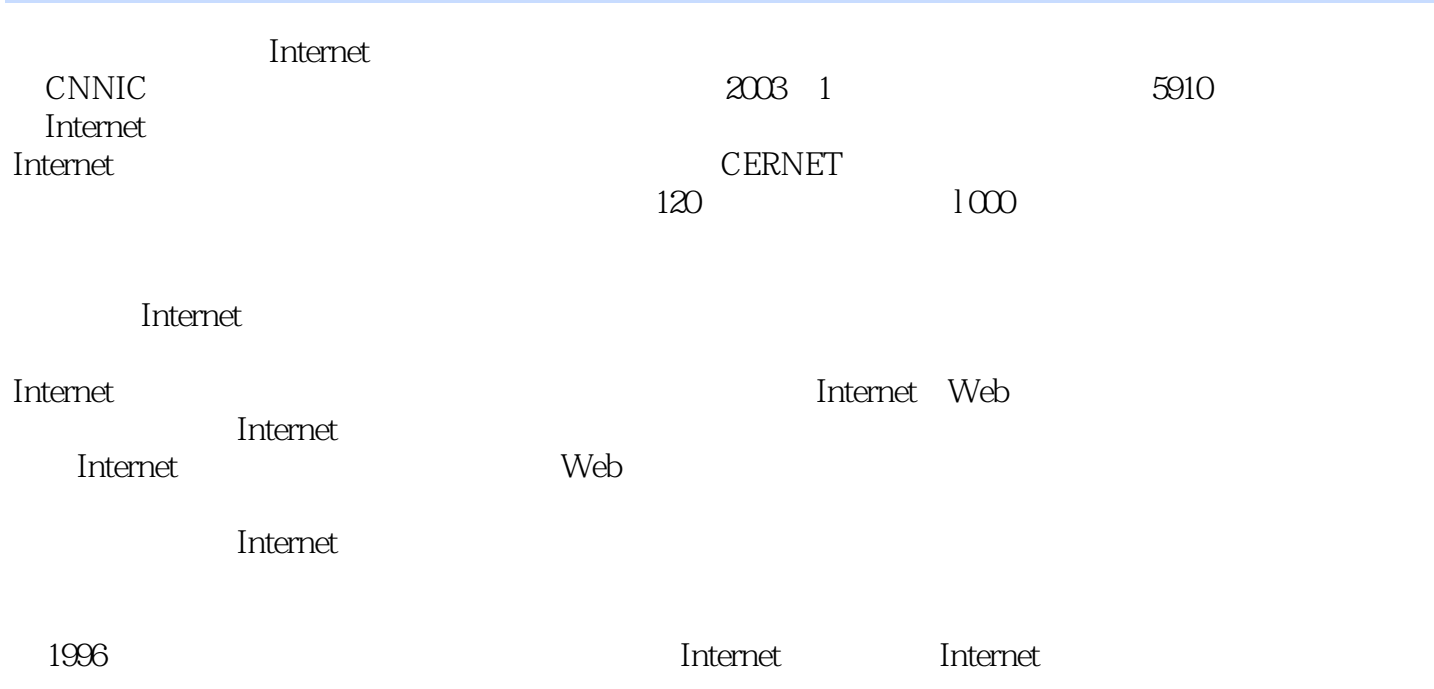

 $,$  tushu007.com

<<Internet

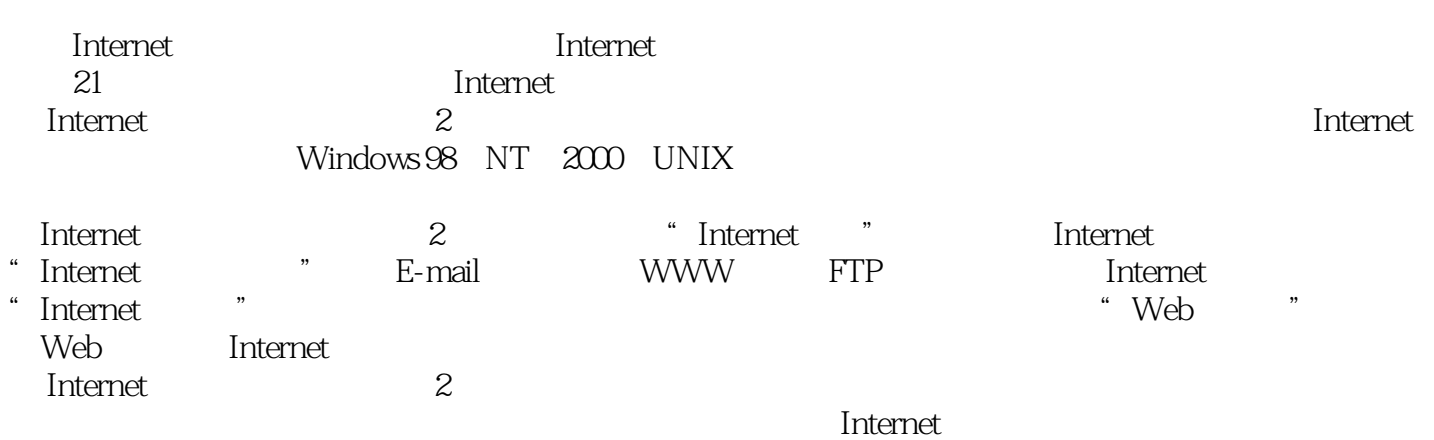

第一部分 Internet基础第一章 概述1.1 什么是Internet1.1.1 Internet的由来1.1.2 Internet的现状1.1 3 Internet 1.1.4 Internet 1.1.5 Internet 2 Internet 1.2.1 1.2.2 Internet Web1.2.3 Internet 1.3 Internet 1.3 1 a 1.3.2 ChinaNet 1.3.3 Internet Internet Internet 基础2.1 Internet通信基础2.1.1 模拟通信和数字通信2.1.2 数据调制和编码2.2 分组交换技术2 2.2.2 2.2.3 2.2.3 2.3 TCP IP 2.3.1 TCP IP  $2 \t3 \t2$  TCP IP  $2 \t3 \t3$  TCP IP  $2 \t3 \t4$  TCP IP 2.3.5 IP2.3.6 TCP2.4 (Router)2.4.1  $2.4$  2.5 IP  $2.5$  IIP  $2.5$  2.1 P 2.5.3 IP
2.5.3 IP
2.5.4 IP
2.5.5 IP
IPv62.6  $DNS2$ .6.1  $2.62$   $2.63$   $2.7$  $2$  7 1  $2$  7 2  $2$  Internet 3.1 Internet 3.1.2 Internet 3.1.2 Internet  $(ISP)3$  2 Internet $3$  2 1  $3$  2 2 SLIP PPP  $3$  3SLIP PPP 3.3.1 Winsock 3.3.2 3.3 3.3 Windows 98 Internet 3.4 Windows 2000 3.4 S 3.4 1 3.4 2 FR 3.4.3 DDN 3.4.4 3.5 3.5 1ISDN 3.5.2 Cable Modem WebTV 3.5.3 ADSL 3.5.4 3.5.5 5 WAP 3.6 UNIX 3.6 1 3.6 2 PPP 3.6.3 a b 3.6.5 UNIX VI and the set of the set of the set of the set of the set of the set of the set of the set of the set of the set of the set of the set of the set of the set of the set of the set of the set of the set of th E-mail 4.1 E. mail 4.1 A.1 E-mail 4.1.2 E-mail 4.1.3 A.1.1.3 4 2 Outlook Express4 2 1 Outlook Express  $\quad \quad 4$  2 2 Outlook Express 4.2.3 4.2.4 4.2.5 4.2.6  $LDAP$   $4 \t2 \t7$   $4 \t3Netscape$   $4 \t3 \t1$   $4 \t3$ 2 4 3 3 4 3 4 4 4 3 5 4 4 Foxmail 4 4 1 4.4.2 4.4.3 4.4.4 4.4.5 4.5 Eudora 4.5.1 Eudora4.5.2 4.6 UNIX 4.6.1 4.6.2 4.6.3 4.7 4.7.1 1 1 4.7.2 Exchange Server 4.7.3 Exchange Server 4.7.3 Exchange Server 4.7 .4 Exchange Server 4 7 5 Exchange Server WWW 5 1 WWW 5.1.1 WWW 5.1.2 Web 5.1.3 Web 5.1 1 5.1.5 5.1.6 URL HTTP5.1.7 5.2 Microsoft Internet Explorer5 2 1 IE 5 2 2 Internet Explorer 5 2 3 IE 5.2.4 IE 5.2.5 IE6.0 5.2.6 5.2.6 .2.7 Internet Explorer5. 3 Netscape5.3. 1 Netscape. 5.3.2 Netscape. 5 3.3 Netscape 5.3.4 5.3.5 5.4 UNIX 第六章 FTP文件传输6.1 什么是FTP6.2 在UNIX环境下使用FTP6.3 在Windows环境下使用FTP6.4  $\begin{array}{lllllll} \text{FTP} & \hspace{1.5mm}6 & 5 & \hspace{1.5mm} \text{CuteFTP6} & 5 & 1 & \hspace{1.5mm} \text{CuteFTP6} & 5 & 2 \text{FTP} \end{array}$ 6.5.3 6.5.4 6.6 FTP 6.7 6.7 IN et Ants 6. .7.2 NetAnts 6.7.3 htternet 7.1 Telnet 7.1.1 7.1.2 Telnet 7.1.3 Telnet 7.1.4 Telnet 7.2 Usenet 7.2.1. Usenet 7.2.2 Usenet 7.2.3 7.2.4 7.2.4 .3 Archie 7.3.1 Archie 7.3.2 Archie 7.3.3 Telnet Archie 7.4 BBS 7.4.1 BBS 7.4.2 BBS 7.4.3 BBS 7.5 Gopher 7. .5.1 Gopher 7.5.2 Gopher 7.6 (ICQ)7.6.1 ICQ7.6.2 ICQ

7.6.3 ICQ 7.6.4 ICQ7.7 7.7.1 RealPlayer7.7.2 RealPlayer 7.7.3 RealPlayer 7.7.4 Internet 8.1 8.1.1 8.1.2 IP 8.2 Net2Phone8.2 1 Net2Phone 8.2.2 Net2Phone 8.2.3 Net2Phone8.2.4 Net2Phone 绍8.2.5 使用Net2Phone8.3 Microsoft NetMeeting8.3.1 NetMeeting及其应用范围8.3.2 第一次启 NetMeeting 8.3.3 NetMeeting 8.3.4 8.3.5 8.3.6 8.3.7 8.4IPhone 5.O8.4.1 8.4.2 8.4.3 8.4.4 VoIP<sup>2</sup> 9.1 9.1.1 9.1.2 9.1.3 9.2  $9\quad2\quad1$   $9\quad2\quad2$   $9\quad2\quad3$  $9.3$   $9.3.1$   $9.3.2$   $9.3.3$  9.3.3  $3\,4$  9.3.5 9.4 9.4.1 9.4.2 SET  $(Safe Electronic Translation)9 \quad 4 \quad 3 \qquad 9 \quad 4 \quad 4 \qquad 9 \quad 5 \qquad 9 \quad 5 \quad 1$  $Web$  9.5.2 9.5.3 9.5.4 9.5.5  $9.5.6$   $9.5.7$   $9.6$   $9.6.1$ 虑9.6.2 电子商务的安全控制要求思考题第四部分 Web服务器第十章 Web服务器10.1 WWW /Server概述10.1.1 WWW的基本结构10.1.2 HTTP10.1.3 Web Server的性能10.1.4.影响Web Server性能的因素10.2 Windows Web服务器的建立10.2.1 IIS概述10.2.2 创建Web站点10.2.3 创 10.2.4 Web 10.3 UNIX Web 10.3.1 10.3.2 10.3.3 10.3.4 Internet

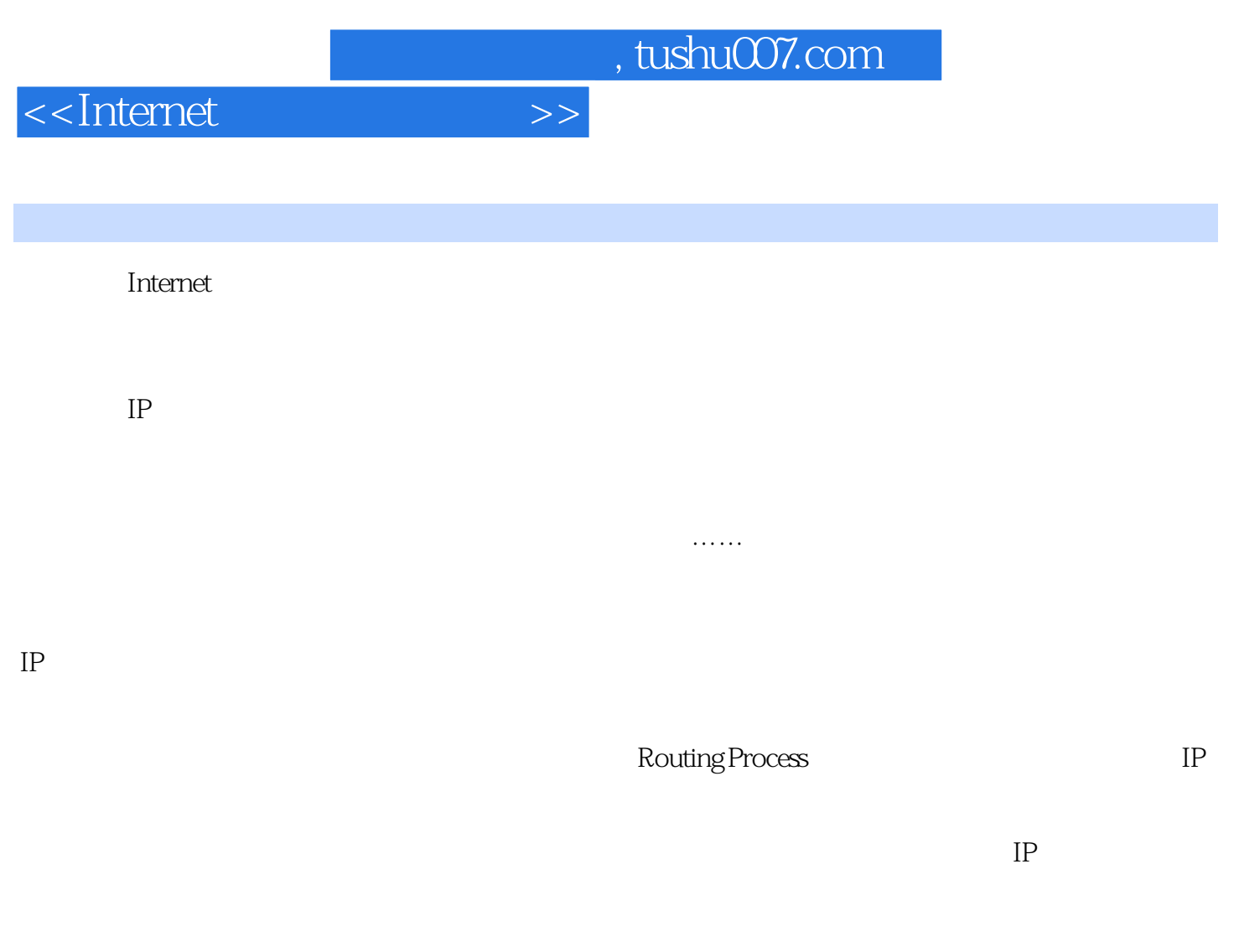

—— **Input Queue** (Input Annum Company Solomon RAM

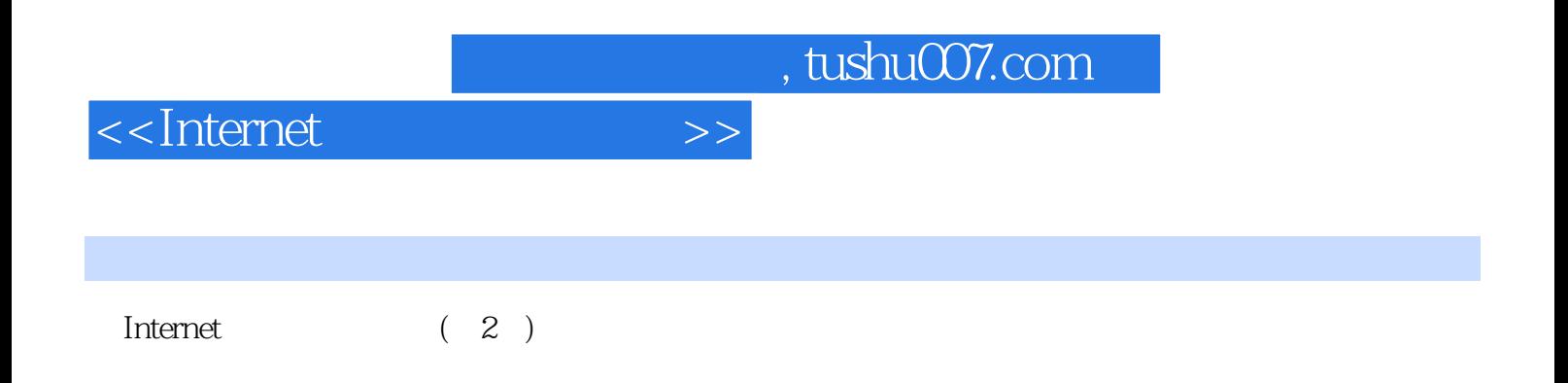

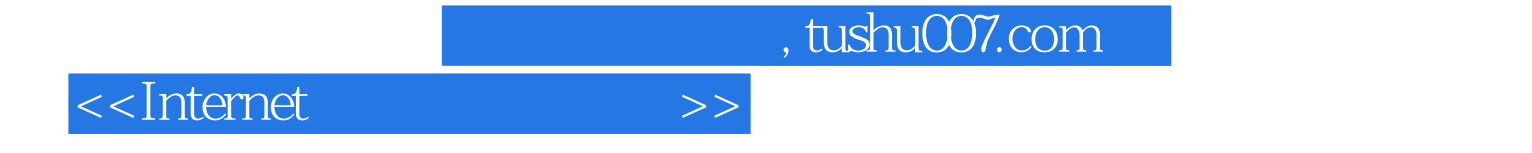

本站所提供下载的PDF图书仅提供预览和简介,请支持正版图书。

更多资源请访问:http://www.tushu007.com